## Solution to Series 1

1. a) We can get a first overview of the data by looking at the summary statistics:

```
R-Output: (excerpt)
> library(MASS)
> summary(survey)
      W \cdot Hnd NW. Hnd 12.00 \cdot W \cdot H10.50
```
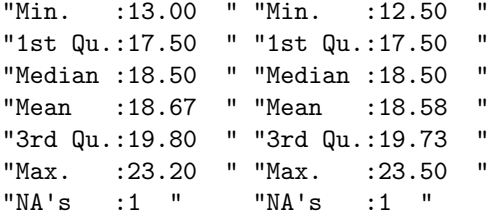

The summary statistics are very similar and don't give us any evidence for differences between the two hands. This becomes even more clear if we look at the boxplots:

```
> boxplot(survey$Wr.Hnd, survey$NW.Hnd,
          ylab="Span Width", names=c("Writing Hand", "Non-Writing Hand"),
         cex.1ab = 1.5, cex.axis = 1.5
```
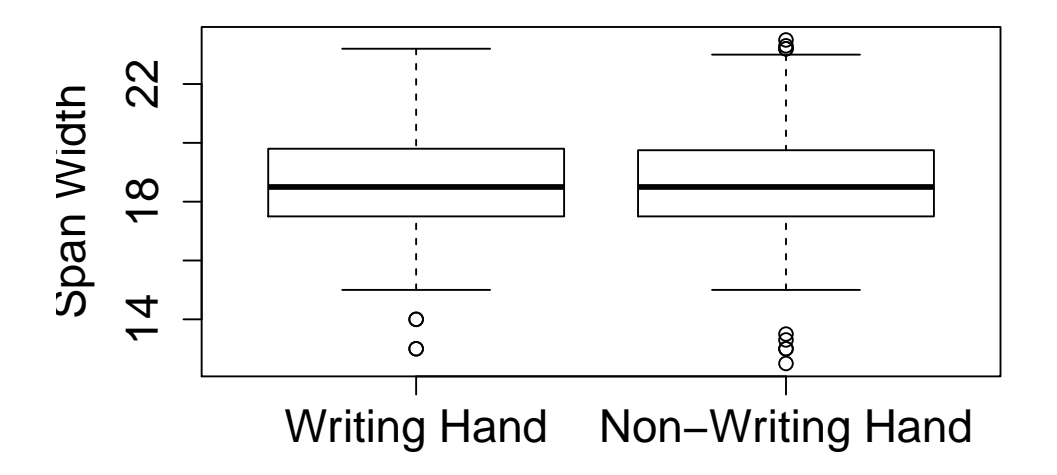

We conclude that, just using descriptive statistics, we cannot make out any difference between the span widths of the writing and the non-writing hand.

```
b) We can e.g. use one of these commands:
```
> survey[rev(order(survey\$Age))[1:2],]

Sex Wr.Hnd NW.Hnd W.Hnd Fold Pulse Clap Exer 171 Female 16.5 17.0 Right L on R NA Right Some 154 Male 21.5 21.6 Right R on L 69 Right Freq Smoke Height M.I Age 171 Never 168.00 Metric 73.000 154 Never 172.72 Imperial 70.417 > survey[rev(order(survey\$Age))[1:2],"Smoke"] [1] Never Never Levels: Heavy Never Occas Regul So the two oldest students do not smoke.

- c) We can get pairwise plots of all the variables with the command pairs(survey) (result not shown for space reasons). From this we see that e.g. the gender of the student, which seems plausible. Surprisingly, the plots don't show a strong dependence between exercise level and pulse. Also, there seem to be differences between left and right handed people. Of course this is not a thorough statistical analysis, but rather a good way to get a first impression of the data.
- d) The first line finds all people under 30 and plots their pulse against age. The second line then fits a linear regression model of this restricted data set and adds the regression line to the plot.